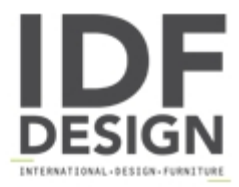

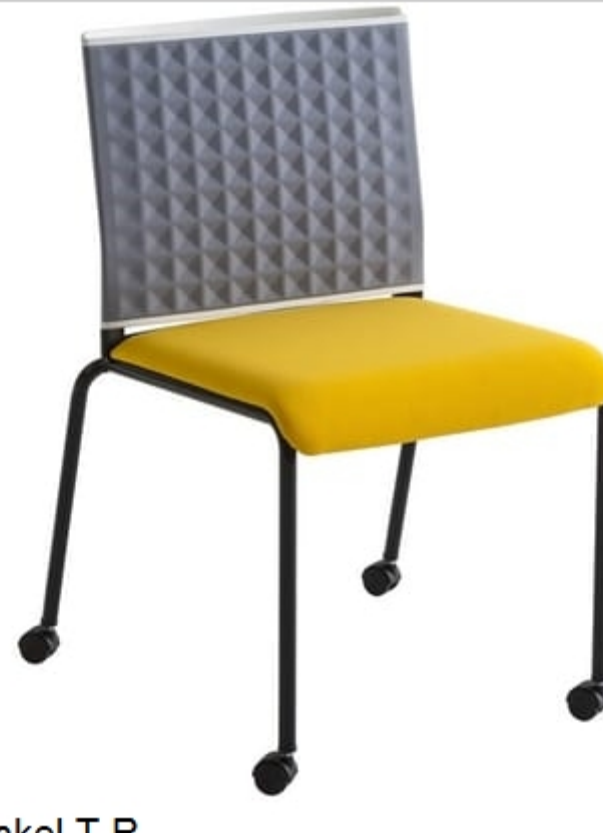

## **Teckel T R**

Chair with 4-legged frame with castors, thermoformed backrest.

Considerable research at stylistic and ergonomic levels sums up this stylishly comfortable chair. The handle in the backrest makes for easy manoeuvrability.

Produced by

**Gaber Srl** Via Schiavonesca 75/1 31030 Caselle di Altivole (Treviso) Italy

Phone: +39 0423 915521 Fax: +39 0423 919417 E-mail: marketing@gaber.it Website: http://www.qaber.it

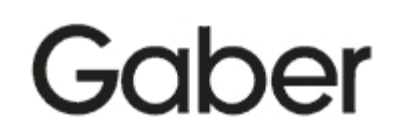